# МИНОБРНАУКИ РОССИИ

# ВЛАДИВОСТОКСКИЙ ГОСУДАРСТВЕННЫЙ УНИВЕРСИТЕТ

# КАФЕДРА ИНФОРМАЦИОННЫХ ТЕХНОЛОГИЙ И СИСТЕМ

# Рабочая программа дисциплины (модуля) **ПРОГРАММИРОВАНИЕ ДЛЯ МОБИЛЬНЫХ УСТРОЙСТВ**

Направление и направленность (профиль) 01.03.04 Прикладная математика. Цифровая экономика

> Год набора на ОПОП 2023

> > Форма обучения очная

Владивосток 2023

Рабочая программа дисциплины (модуля) «Программирование для мобильных устройств» составлена в соответствии с требованиями ФГОС ВО по направлению подготовки 01.03.04 Прикладная математика (утв. приказом Минобрнауки России от 10.01.2018г. №11) и Порядком организации и осуществления образовательной деятельности по образовательным программам высшего образования – программам бакалавриата, программам специалитета, программам магистратуры (утв. приказом Минобрнауки России от 06.04.2021 г. N245).

#### Составитель(и):

*Ивин В.В., кандидат экономических наук, доцент, Кафедра информационных технологий и систем, Vyacheslav.Ivin@vvsu.ru*

Утверждена на заседании кафедры информационных технологий и систем от 31.05.2023 , протокол № 9

# СОГЛАСОВАНО:

Заведующий кафедрой (разработчика) Кийкова Е.В.

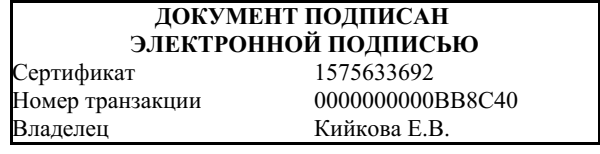

## 1 Цель, планируемые результаты обучения по дисциплине (модулю)

Целью освоения дисциплины «Программирование для мобильных устройств» является теоретическая и практическая подготовка студентов в области разработки программ для мобильных устройств (смартфоны на Android, айфоны - Iphone, планшеты) с использованием различных современных языков программирования (Java, Javascript, Swift).

Задачи освоения дисциплины состоят в изучении архитектуры мобильных устройств, их операционных систем, платформ для мобильной разработки и получении навыков программирования мобильных приложений с использованием языков Java, Javascript, Swift с применением мобильных СУБД (SQLite и другие).

Планируемыми результатами обучения по дисциплине (модулю), являются знания, умения, навыки. Перечень планируемых результатов обучения по дисциплине (модулю), соотнесенных с планируемыми результатами освоения образовательной программы, представлен в таблице 1.

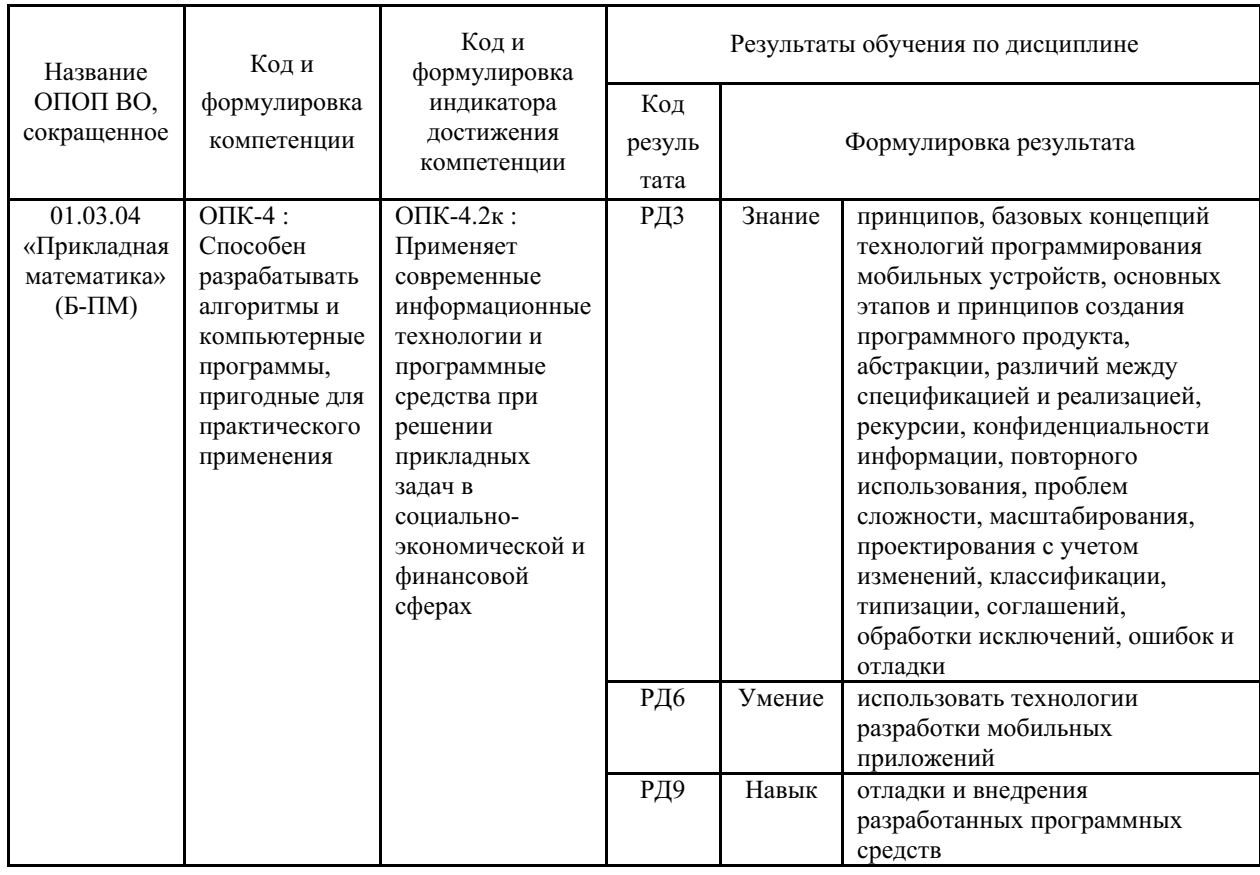

Таблица 1 – Компетенции, формируемые в результате изучения дисциплины (модуля)

## 2 Место дисциплины (модуля) в структуре ОПОП

«Программирование для мобильных Лиспиплина vcтройств» относится  $\mathbf{K}$ обязательной части Блока 1 «Лисциплины (модули)» учебного плана.

### 3. Объем дисциплины (модуля)

Объем дисциплины (модуля) в зачетных единицах с указанием количества академических часов, выделенных на контактную работу с обучающимися (по видам учебных занятий) и на самостоятельную работу, приведен в таблице 2.

### Таблица 2 – Общая трудоемкость дисциплины

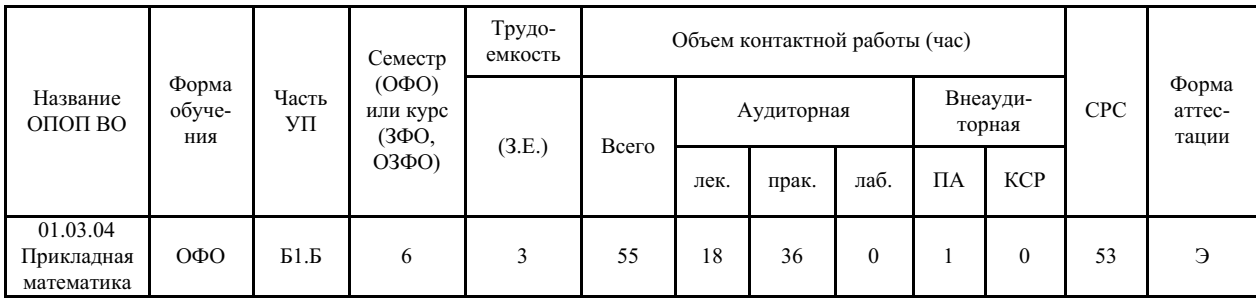

# 4 Структура и содержание дисциплины (модуля)

#### 4.1 Структура дисциплины (модуля) для ОФО

Тематический план, отражающий содержание дисциплины (перечень разделов и тем), структурированное по видам учебных занятий с указанием их объемов в соответствии с учебным планом, приведен в таблице 3.1

Таблица 3.1 - Разделы дисциплины (модуля), виды учебной деятельности и формы текущего контроля для ОФО

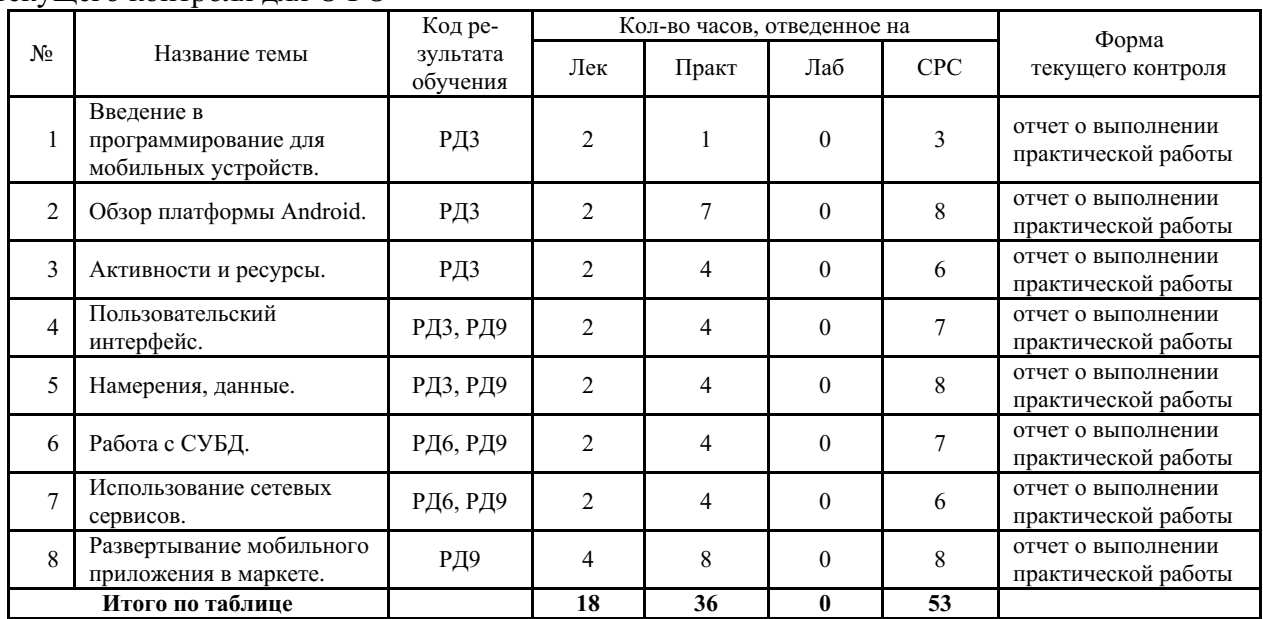

## 4.2 Содержание разделов и тем дисциплины (модуля) для ОФО

#### Тема 1 Введение в программирование для мобильных устройств.

Содержание темы: Введение: обзор современных мобильных устройств (Android, IPhone, Windows Phone), технологии разработки мобильных приложений на этих платформах. Языки программирования: Java (Android), Swift (IPhone), Javascript (Windows Phone и другие).

Формы и методы проведения занятий по теме, применяемые образовательные технологии: лекция.

Виды самостоятельной подготовки студентов по теме: подготовка к промежуточному тестированию.

#### Тема 2 Обзор платформы Android.

Содержание темы: Преимущества и недостатки платформы. Архитектура Android. Основные компоненты. Обзор среды разработки Android Studio: установка, настройка, использование. Эмулятор мобильного устройства. Пример: разработка первого мобильного приложения.

Формы и методы проведения занятий по теме, применяемые образовательные

технологии: лекция, практическая работа.

Виды самостоятельной подготовки студентов по теме: подготовка к промежуточному тестированию, выполнение практических работ.

## *Тема 3 Активности и ресурсы.*

Содержание темы: Что такое Активность. Создание Активности. Жизненный цикл, стеки, состояния Активностей. Ресурсы мобильного приложения. Создание и использование ресурсов: картинки, стили, темы и др..

Формы и методы проведения занятий по теме, применяемые образовательные технологии: лекция, практическая работа.

Виды самостоятельной подготовки студентов по теме: подготовка к промежуточному тестированию, выполнение практических работ.

#### *Тема 4 Пользовательский интерфейс.*

Содержание темы: Класс Application. Меню. Разметка. Представления. События. Анимация.

Формы и методы проведения занятий по теме, применяемые образовательные технологии: лекция, практическая работа.

Виды самостоятельной подготовки студентов по теме: подготовка к промежуточному тестированию, выполнение практических работ.

#### *Тема 5 Намерения, данные.*

Содержание темы: Адаптеры. Намерения в Android: явные и неявные. Запуск Активностей с помощью Намерений. Работа с настройками и состоянием приложения. Работа с файлами.

Формы и методы проведения занятий по теме, применяемые образовательные технологии: лекция, практическая работа.

Виды самостоятельной подготовки студентов по теме: подготовка к промежуточному тестированию, выполнение практических работ.

#### *Тема 6 Работа с СУБД.*

Содержание темы: Базы данных в Android. СУБД SQLite. Работа с БД в Android: выполнение запросов, получение и изменение данных. Применение адаптеров.

Формы и методы проведения занятий по теме, применяемые образовательные технологии: лекция, практическая работа.

Виды самостоятельной подготовки студентов по теме: подготовка к промежуточному тестированию, выполнение практических работ.

#### *Тема 7 Использование сетевых сервисов.*

Содержание темы: Контент-провайдеры: создание, использование. Интернет-сервисы: использование. Широковещательные Приемники: регистрация, применение, жизненный цикл. Broadcast.

Формы и методы проведения занятий по теме, применяемые образовательные технологии: лекция, практическая работа.

Виды самостоятельной подготовки студентов по теме: подготовка к промежуточному тестированию, выполнение практических работ.

## *Тема 8 Развертывание мобильного приложения в маркете.*

Содержание темы: Подготовка к публикации разработанного мобильного приложения. Развертывание приложения в Google-маркете.

Формы и методы проведения занятий по теме, применяемые образовательные технологии: лекция, практическая работа.

Виды самостоятельной подготовки студентов по теме: подготовка к промежуточному

тестированию, выполнение практических работ.

**5 Методические указания для обучающихся по изучению и реализации дисциплины (модуля)**

#### **5.1 Методические рекомендации обучающимся по изучению дисциплины и по обеспечению самостоятельной работы**

В ходе изучения дисциплины «Программирование для мобильных устройств» студенты могут посещать аудиторные занятия (лекции, практические занятия, консультации). Особенность изучения дисциплины «Программирование для мобильных устройств» состоит в выполнении комплекса практических работ, главной задачей которого является получение навыков программирования и использования современных мобильных технологий для решения различных профессиональных задач в области продвижения предприятия на мобильном рынке.

Особое место в овладении частью тем данной дисциплины может отводиться самостоятельной работе, при этом во время аудиторных занятий могут быть рассмотрены и проработаны наиболее важные и трудные вопросы по той или иной теме дисциплины, а второстепенные и более легкие вопросы, а также вопросы, специфичные для направления подготовки, могут быть изучены студентами самостоятельно.

В соответствии с учебным планом направления подготовки процесс изучения дисциплины может предусматривать проведение лекций, практических занятий, консультаций, а также самостоятельную работу студентов. Обязательным является проведение практических занятий в специализированных компьютерных аудиториях, оснащенных подключенными к центральному серверу терминалами или персональными компьютерами.

Ниже перечислены предназначенные для самостоятельного изучения студентами очной формы обучения те вопросы из лекционных тем, которые во время проведения аудиторных занятий изучаются недостаточно или изучение которых носит обзорный характер.

*Тема 1. Введение в программирование для мобильных устройств*

История возникновения мобильных устройств. Операционные системы мобильных устройств. Среды разработки под IPhone, Windows Store.

*Тема 2. Обзор платформы Android*

История Android. Особенности платформы Android. Безопасность. Полномочия.

*Тема 3. Активности и ресурсы*

Стек Активностей. Отслеживание состояний Активностей.

*Тема 4. Пользовательский интерфейс*

Локализация интерфейса. Юзабилити.

*Тема 5. Намерения, данные*

Привязка данных. Общие настройки. Статические файлы.

*Тема 6. Работа с СУБД*

Курсоры. Работа с СУБД без адаптера. SimpleCursorAdapter.

*Тема 7. Использование сетевых сервисов*

Диалоги. Ordered Broadcast. PendingIntent.

*Тема 8. Развертывание мобильного приложения в маркете*

Подготовка к публикации разработанного мобильного приложения. Развертывание приложения в Google-маркете.

#### **5.2 Особенности организации обучения для лиц с ограниченными возможностями здоровья и инвалидов**

При необходимости обучающимся из числа лиц с ограниченными возможностями здоровья и

инвалидов (по заявлению обучающегося) предоставляется учебная информация в доступных формах с учетом их индивидуальных психофизических особенностей:

- для лиц с нарушениями зрения: в печатной форме увеличенным шрифтом; в форме электронного документа; индивидуальные консультации с привлечением тифлосурдопереводчика; индивидуальные задания, консультации и др.

- для лиц с нарушениями слуха: в печатной форме; в форме электронного документа; индивидуальные консультации с привлечением сурдопереводчика; индивидуальные задания, консультации и др.

- для лиц с нарушениями опорно-двигательного аппарата: в печатной форме; в форме электронного документа; индивидуальные задания, консультации и др.

# **6 Фонд оценочных средств для проведения текущего контроля и промежуточной аттестации обучающихся по дисциплине (модулю)**

В соответствии с требованиями ФГОС ВО для аттестации обучающихся на соответствие их персональных достижений планируемым результатам обучения по дисциплине (модулю) созданы фонды оценочных средств. Типовые контрольные задания, методические материалы, определяющие процедуры оценивания знаний, умений и навыков, а также критерии и показатели, необходимые для оценки знаний, умений, навыков и характеризующие этапы формирования компетенций в процессе освоения образовательной программы, представлены в Приложении 1.

## **7 Учебно-методическое и информационное обеспечение дисциплины (модуля)**

# *7.1 Основная литература*

1. Соколова Вероника Валерьевна. Разработка мобильных приложений : Учебное пособие [Электронный ресурс] : Изд-во Томского политех. университета , 2014 - 176 - Режим доступа: http://znanium.com/go.php?id=701720

2. Ткаченко Ольга Николаевна. Взаимодействие пользователя с интерфейсами информационных систем для мобильных устройств: исследование опыта : Учебное пособие [Электронный ресурс] , 2018 - 152 - Режим доступа: http://znanium.com/go.php?id=937425

# *7.2 Дополнительная литература*

1. Парамонов И. В. Разработка мобильных приложений для платформы Android [Электронный ресурс] - 88 - Режим доступа: https://lib.rucont.ru/efd/272172

2. Разработка программных приложений : лабораторный практикум : Направление подготовки 230700.62 – Прикладная информатика. Профиль подготовки «Прикладная информатика в экономике». Бакалавриат / Н. И. Битюцкая .— Ставрополь : изд-во СКФУ, 2015 .— 140 с. — Библиогр.: с. 138 .— URL: https://lib.rucont.ru/efd/314134 (дата обращения: 16.02.2024)

3. Соколова В. В. ВЫЧИСЛИТЕЛЬНАЯ ТЕХНИКА И ИНФОРМАЦИОННЫЕ ТЕХНОЛОГИИ. РАЗРАБОТКА МОБИЛЬНЫХ ПРИЛОЖЕНИЙ. Учебное пособие для вузов [Электронный ресурс] , 2020 - 175 - Режим доступа: https://urait.ru/book/vychislitelnayatehnika-i-informacionnye-tehnologii-razrabotka-mobilnyh-prilozheniy-451366

# *7.3 Ресурсы информационно-телекоммуникационной сети "Интернет", включая профессиональные базы данных и информационно-справочные системы (при необходимости):*

1. Документация по Android https://developer.android.com/index.html

2. Разработка мобильных приложений: с чего начать https://habrahabr.ru/company/mailru/blog/179113/

3. СПС КонсультантПлюс - Режим доступа: http://www.consultant.ru/

4. Уроки по разработке на Android http://startandroid.ru/ru/

5. Электронная библиотечная система ZNANIUM.COM - Режим доступа: http://znanium.com/

6. Электронно-библиотечная система "РУКОНТ"

7. Электронно-библиотечная система издательства "Юрайт" - Режим доступа: https://urait.ru/

8. Open Academic Journals Index (OAJI). Профессиональная база данных - Режим доступа: http://oaji.net/

9. Президентская библиотека им. Б.Н.Ельцина (база данных различных профессиональных областей) - Режим доступа: https://www.prlib.ru/

# **8 Материально-техническое обеспечение дисциплины (модуля) и перечень информационных технологий, используемых при осуществлении образовательного процесса по дисциплине (модулю), включая перечень программного обеспечения**

Основное оборудование:

· Коммутатор SuperStack 3 (16\*10/100 19")

· Мультимедийный комплект №2 в составе:проектор Casio XJ-M146,экран 180\*180,крепление потолочное

· Мультимедийный проектор Casio XJ-V2

· Облачный монитор 23" LG CAV42K

· Облачный монитор LG Electronics черный +клавиатура+мышь

· Сетевой монитор:Нулевой клиент Samsung SyncMaster NC240

· Система аудиовизуального представления информации

· Уст-во бесп.питания UPS-3000

Программное обеспечение:

· Microsoft Office Professional Plus 2013 Russian

· Microsoft Windows Professional 7 Russian

# МИНОБРНАУКИ РОССИИ

# ВЛАДИВОСТОКСКИЙ ГОСУДАРСТВЕННЫЙ УНИВЕРСИТЕТ

# КАФЕДРА ИНФОРМАЦИОННЫХ ТЕХНОЛОГИЙ И СИСТЕМ

Фонд оценочных средств для проведения текущего контроля и промежуточной аттестации по дисциплине (модулю)

# **ПРОГРАММИРОВАНИЕ ДЛЯ МОБИЛЬНЫХ УСТРОЙСТВ**

Направление и направленность (профиль)

01.03.04 Прикладная математика. Цифровая экономика

Год набора на ОПОП 2023

Форма обучения очная

Владивосток 2023

# 1 Перечень формируемых компетенций

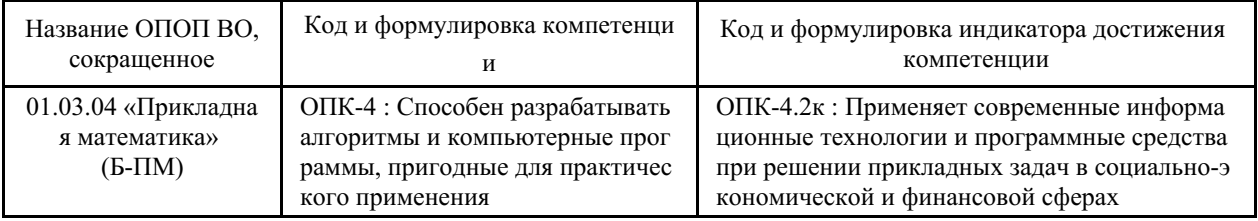

Компетенция считается сформированной на данном этапе в случае, если полученные результаты обучения по дисциплине оценены положительно (диапазон критериев оценивания результатов обучения «зачтено», «удовлетворительно», «хорошо», «отлично»). В случае отсутствия положительной оценки компетенция на данном этапе считается несформированной.

## 2 Показатели оценивания планируемых результатов обучения

Компетенция ОПК-4 «Способен разрабатывать алгоритмы и компьютерные программы, пригодные для практического применения»

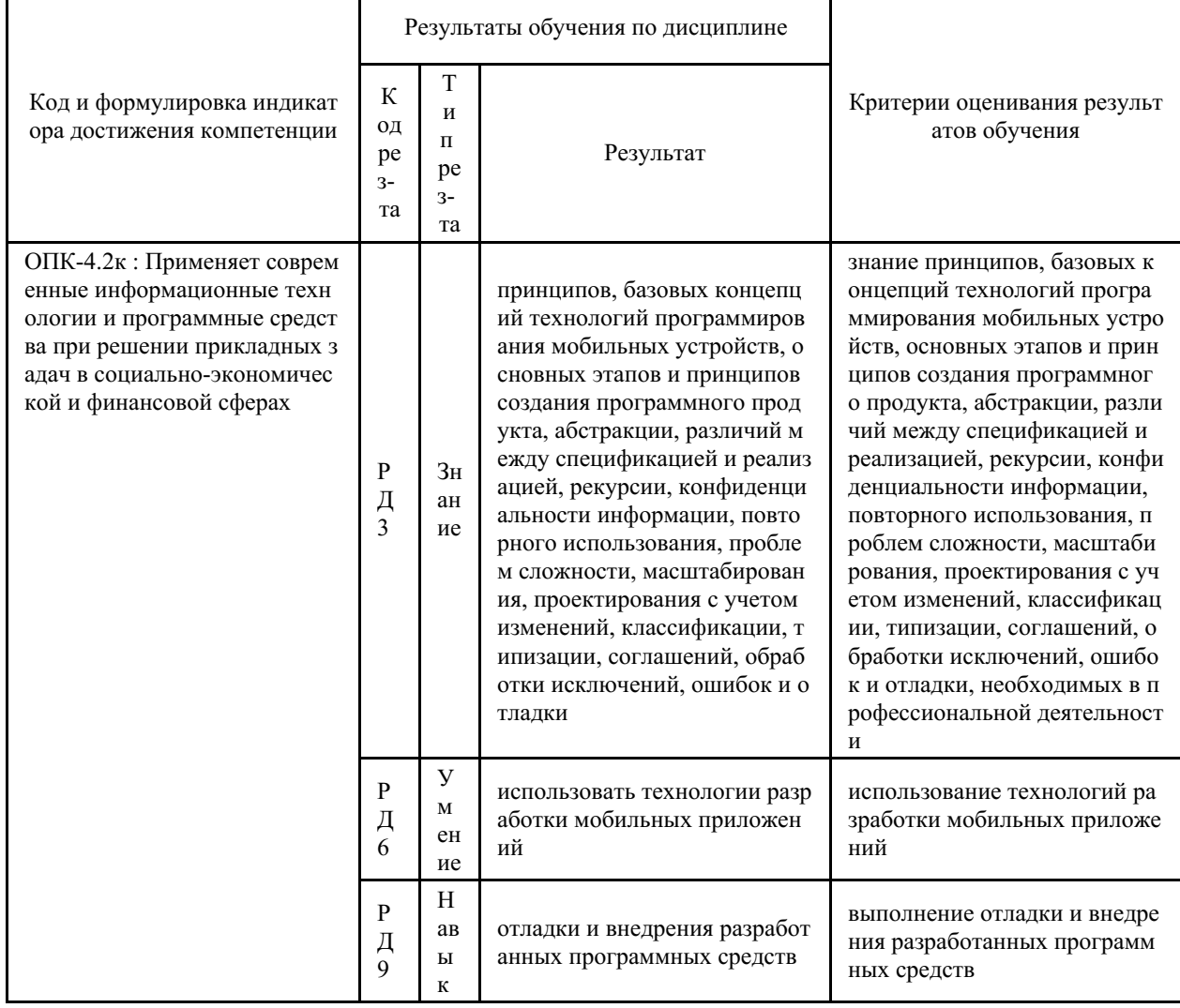

Таблица 2.1 - Критерии оценки индикаторов достижения компетенции

Таблица заполняется в соответствии с разделом 1 Рабочей программы дисциплины (модуля).

# 3 Перечень оценочных средств

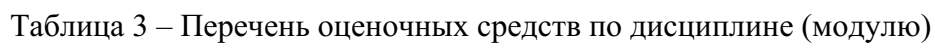

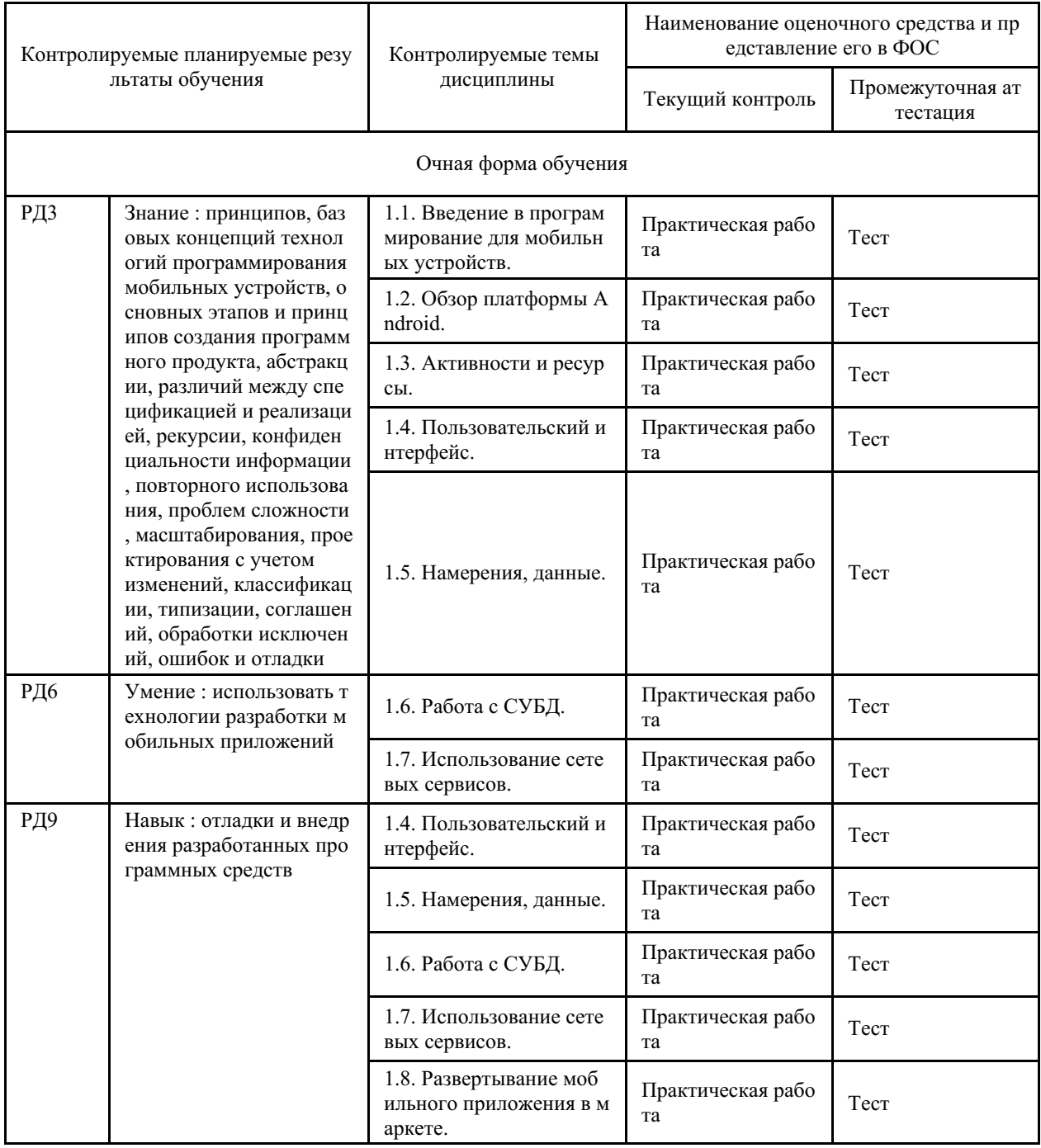

# 4 Описание процедуры оценивания

Качество сформированности компетенций на данном этапе оценивается по результатам текущих и промежуточных аттестаций при помощи количественной оценки, выраженной в баллах. Максимальная сумма баллов по дисциплине (модулю) равна 100 баллам.

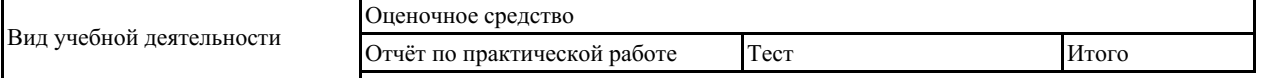

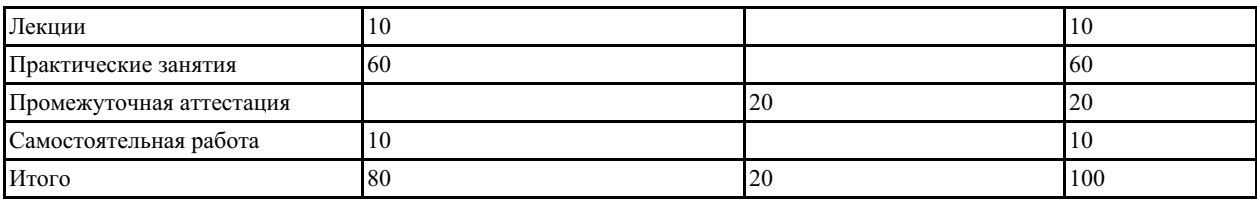

Сумма баллов, набранных студентом по всем видам учебной деятельности в рамках дисциплины, переводится в оценку в соответствии с таблицей.

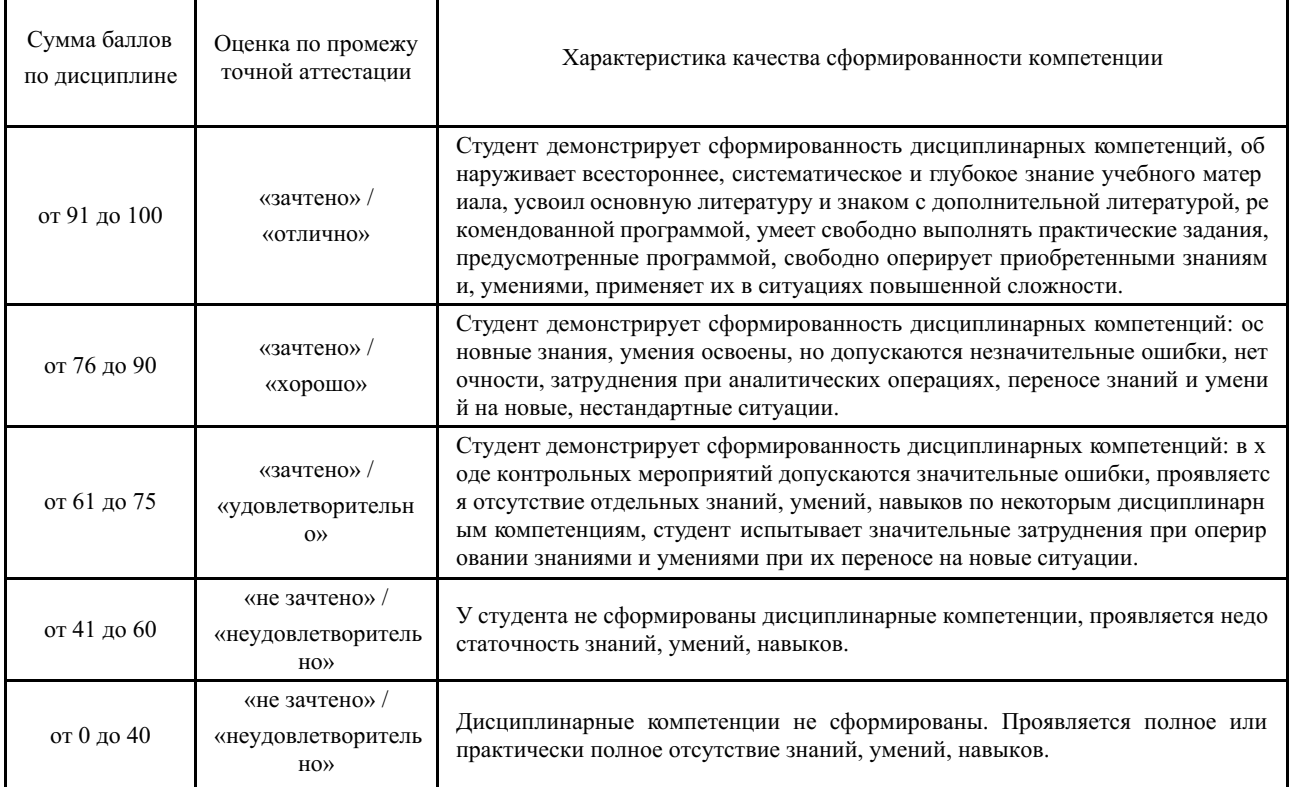

# **5 Примерные оценочные средства**

## **5.1 Примеры тестовых заданий**

- 1) Можно ли в TableLayout добавлять обычные элементы (отличные от tableRow)?
- 2) Из каких компонентов обычно формируется содержимое Activity?
- 3) Что такое AVD?

4) Какой из параметров метода add (int groupId, int itemId, int order, CharSequence title) задает последовательность пунктов меню?

5) На какой вкладке в Android Studio можно увидеть все элементы, которые описаны в main.xml?

- 6) Чем отличаются match parent и fill parent?
- 7) Папка, где находятся все написанные исходные коды проекта
- 8) Вызывается ли метод onPrepareOptionsMenu при первом нажатии на меню?
- 9) AbsoluteLayout в чём недостаток применения?
- 10) Каким методом можно назначить объекту кнопки обработчик события?

11) Назовите имя метода, который вызывается, когда приложение создает и отображает activity.

- 12) Какой из методов вызывается только при первом показе меню?
- 13) Что означает строка setContentView(R.layout.main) в методе onCreate()?
- 14) Почему предпочтительнее создавать меньшее количество обработчиков?
- 15) Каким методом можно поменять текст внутри элемента?

16) Какие единицы измерения не рекомендуется использовать при указании абсолютных значений?

17) Какой файл содержит генерируемые константы приложения?

18) Какой метод используется для запуска анимации?

19) В какой папке хранятся файлы ресурсов приложения?

20) С помощью какого метода можно установить view-элемент с заданными Layoutпараметрами как корневой элемент иерархии Activity?

*Краткие методические указания*

Промежуточный тест проводится в электронной форме во время последнего в учебном периоде лабораторного занятия. Тест состоит из 20 тестовых заданий. На выполнение теста отводится 20 минут. Во время проведения теста использование литературы и других информационных ресурсов допускается только по предварительному согласованию с преподавателем.

*Шкала оценки*

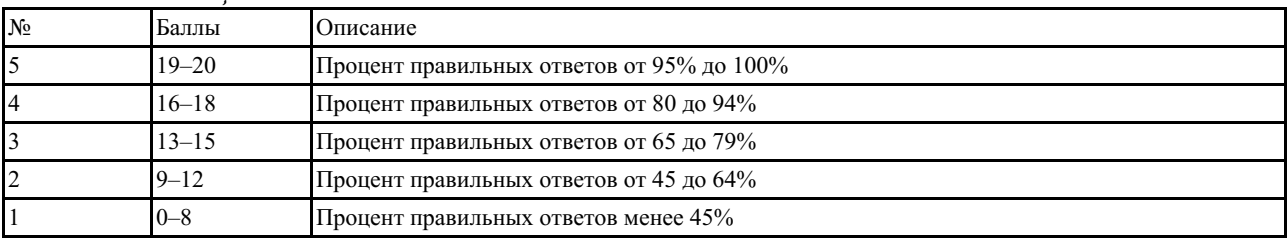

#### **5.2 Примеры заданий для выполнения практических работ**

«Создание первого Android-приложения»

«Отслеживание состояний Активности»

«Использование значений строк и цветов»

«Локализация приложения»

«Использование анимации»

«Использование LinearLayout»

«Использование управляющих элементов в пользовательском интерфейсе»

«Вызов Активности с помощью явного намерения и получение результатов»

«Получение данных из Намерения»

«Использование SharedPreferences для сохранения состояния»

«Создание и использование меню»

«Работа с SQLite без класса-адаптера»

«Создание контент-провайдера»

«Использование сетевых сервисов»

«Публикация мобильного приложения в маркете»

*Краткие методические указания*

В течении семестра студент на практических занятиях разрабатывает мобильное приложение в соответствии выбранной темой. После выполнения практической работы студент должен представить отчет о ее выполнении, а также, по указаниям преподавателя, выполнить дополнительные практические задания по теме практической работы.

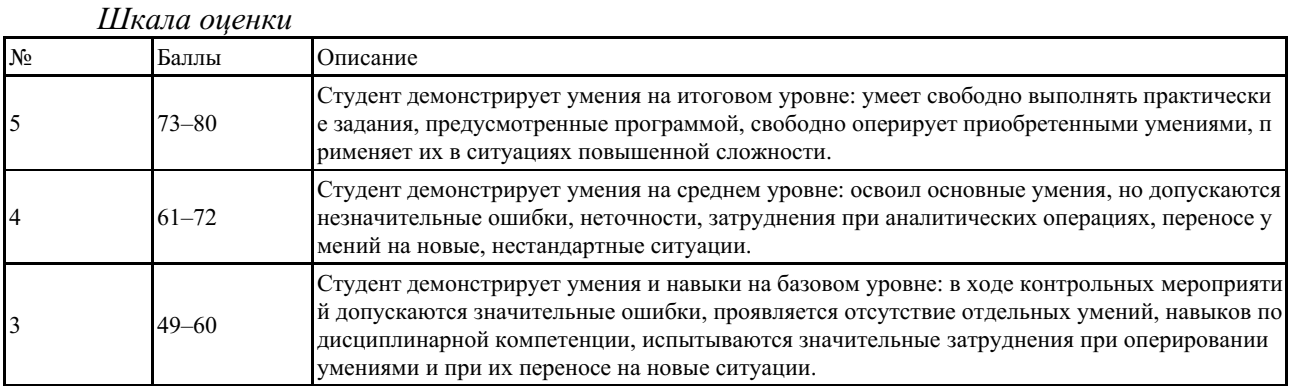

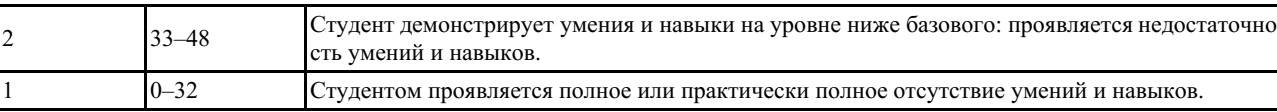